## download internet explorer 8 for windows xp 32 bit

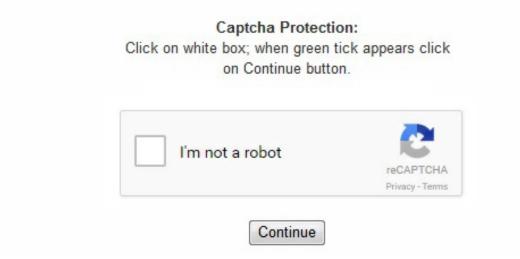

The first one gives you direct access to various online services just by right-clicking anywhere on the web page or on highlighted text. Attributes and properties in DOM objects are now handled differently, and the behavior of the getAttribute, setAttribute and removeAttribute modifiers have been changed to match the behavior of other browsers. This version became available on March 19, 2009 and was intended to replace Internet Explorer 7 in such operating systems like Windows XP, Windows Server 2003, Windows Vista and Windows Server 2008. 17184 March 5, 2008 Yes Yes No 3[20] Beta 2[17] 8. Microsoft. 3 Platform support 2 New features 2. Microsoft Support Lifecycle. 11 March 2009. The file name is BOIE8 ENUS XP. There are two ways to run Windows update. Microsoft. 05 percent to 0. Web Slices subscribe to specific content from web pagesVisual search boxSuggested sitesAcceleratorsImproved performanceNew tabs featuresImproved searchTab groupingImproved zoomPress and hold CRTL, and press and hold SHIFT, and while pressing them, you press DELETE. ^ "The Q3 Socially Engineered Malware Test Report" (PDF). Note: IE8 + "Compatibility Mode" numbers ^ a b "IT PRO Reviews Internet Explorer 8". January 2011. ^ a b Hachamovitch, Dean (March 3, 2008). Windows 7 users who want to download Internet Explorer 8 are greeted with a message telling them that they will not be able to download Internet Explorer 8 for Windows Beta at this time. [13][15] Microsoft Developer Network (MSDN) added new sections detailing new IE8 technology. [34] IE8 specifies an XML-based encoding which allows a web application or web service to be invoked as an Accelerator service. The browser itself remains stable and other tabs remain unaffected, thereby minimizing any disruption to the browsing experience. ^ Sena Kannan, Vishwac (April 8, 2008). Microsoft Lifecycle Support Website. ^ "IE 8: On the Path to Web Standards Compliance - ACID 2 Test Pass Complete". - Get things done without navigating to other websites. ^ a b "How Do I Make My Site 'Light Up' with Internet Explorer 8?". [52] SmartScreen Filter[edit] SmartScreen Filter extended Internet Explorer 7's phishing filter to include protection from socially engineered malware. Make sure that the directory path exists, and disk space is available. [14] Autocomplete changes[edit] The address bar features domain highlighting for added security so that the top-level domain is shown in black whereas the other parts of the URL are grayed out. IDG. ) you're currently running. ^ a b Keizer, Gregg. August 20, 2008. The functionality was defended by Microsoft after itworld. "Internet Explorer 8 and Acid2: A Milestone". Our review process. [52]

Image scaling is done using bicubic interpolation resulting in smoother looking images when scaled. Microsoft. This time, after rebooting Windows, Internet Explorer 8 should install and run successfully. Even more interesting is the fact that Microsoft is not only distributing it as a web download but also through official update channels like Windows Update. 2 Autocomplete changes 2. Retrieved September 15, 2010. Internet Explorer 8 Readiness Toolkit ^ a b Thurrott, Paul (October 6, 2010). TIP Stáhněte tento soubor bezpečněji pomocí download manažeru. ^ "Windows Internet Explorer 8 for Windows Server 2003". - Web Slices put you in control of the information you care about most. ZDNet. On January 5, 2009, a tool was provided by Microsoft to block the automatic install of Internet Explorer 8 via Windows Update. 0. Then, run the installer by double-clicking on it. exe — this is official English installer of Internet Explorer 8. Retrieved 8 January 2010. 61 percent, according to Net Applications. uk. 0". [62] Address Bar inline AutoComplete[38] CSS Expressions are no longer supported in Internet Explorer 8 Standards mode [63] Opening web folders (must now be done through the drive mapping tools). ^ "Microsoft's 'Porn Mode' Browser". Retrieved July 13, 2009. Microsoft. During its development, Microsoft developed over 7,000 tests for CSS level 2 compliance, which were submitted to the W3C for inclusion in their test suite. 12 Zooming and image scaling 2. LCIE prevents glitches and hangs from bringing down the entire browser and leads to higher performance and scalability. Archived from the original on March 13, 2008. ^ "Windows Internet Explorer 8 for Windows XP". Retrieved January 18, 2011. ZDNet. Retrieved September 13, 2008. "Microsoft releases to select testers updated IE 8 build". ^ Foley, Mary Jo (March 16, 2010). Microsoft. sdb /verboseWindows Vista: Type the following: secedit /configure /cfg %windir%infdefltbase. Every website and download is checked against a local list of popular legitimate websites; if the site is not listed, the entire address is sent to Microsoft for further checks. Msdn. It comes in really handy for tracking small changes that can't be followed by RSS, without having to visit the site: online auction bids, stock exchange values, weather information and more. [18] Two name changes included Activities to Accelerators, and the IE7 Phishing filter renamed Safety Filter in the first Beta to SmartScreen, both accompanied by incremental technical changes as well. IE8 Beta 2 download page. "More Web Standards Tests Submitted to the W3C". Microsoft. když se Vám stránky v této verzi Internet Explorer 8 špatně zobrazují. Also, on the Internet Options menu (click the cog at the top right to find your Internet Options), you may tick a box that says "Delete browsing history on exit" which will then delete your browsing history whenever you close your IE window. 10 October 2011. "IE 8 To Feature WebSlices, Activities". com/windows/products/winfamily/ie/ie8/readiness/Install. Microsoft. If your error message or problem is not listed, feel free to comment below and one of our community members can help you find a solution. "Private IE 8 Beta 1 Test Build Coming Soon". Retrieved 3 October 2012. CBS Interactive. 16. ^ Sena Kannan, Vishwac (June 26, 2009). . InPrivate Filtering provides users an added level of control and choice about the information that third party websites can use to track browsing activity. This will bring up the option to delete your web browser history, temp files, and much more. March 11, 2008. ^ "StatCounter Global Stats". Retrieved January 25, 2013. Here are some download links for Internet Explorer 8 English: Windows XP 32-bit (link) Windows XP 64-bit (link) Windows Vista 32-bit (link) Windows Vista 64-bit (link) Windows Server 2003 32-bit (link) Windows Server 2003 64-bit (link) Windows Server 2008 32-bit (link) Windows Server 2008 64-bit (link) Those links are direct download links to Internet Explorer 8. com. Microsoft has released Internet Explorer 8 for various Windows operating systems including Windows XP and Windows Vista but Windows 7. Data: URIs (limited to non-navigable content less than 32KiB) DOM, which brings it in line with implementations in other browsers. ^Keizer, Gregg (August 26, 2008). [81][82][83] According to Net Applications web analytics for October, 2014, Internet Explorer 8 accounts for 17. This ensures the correct update of all the files and complete the installation of the IE8. ^ a b c d Mediati, Nick (August 27, 2008). Meisner, Jeff, ed. Memory leaks due to inconsistent handling of circular references between JScript objects and DOM objects were corrected. March 2018. Retrieved March 12, 2008. ^ "Please upgrade your browser - Microsoft Windows". On May 27, 2010, Microsoft released Internet Explorer 8 optimized for Bing and MSN. 2 Compatibility mode 5 Adoption 6 Reviews 7 System requirements 8 See also 9 References 10 External links History[edit] IE8 development started in at least March 2006. Developers can mark parts of the pages as Web Slices, using the hAtom and hSlice microformat. "Internet Explorer 8 Release Candidate Now Available". Retrieved 15 November 2012. news. On a restaurant web site, click within the page to get maps, news, information, or share it on Facebook Web Slice - keep up with changes to the sites you care about most Compatibility View - shows the page as in IE7 Search Suggestions - get suggested content as you type New Tab features - reopen accidentally closed tabs, and group related tabs together with color codes Tab isolation - prevents a faulty web site from crashing the whole browser. Try re-installing Internet Explorer 8 now." appears, you'll need to make sure that antivirus or anti-spyware software is not blocking access to this director. Nový prohlížeč Internet Explorer 8, obsahuje vylepšený download manažer, správce hesel a větší podporu pro pluginy včetně jejich správy, dále také možnost přepínání stránek do tzv. . 6001. [84] He offered praise to Microsoft for paying attention to their competition and producing "a better featured, faster and more reliable browsing experience for the masses" and suggested that as Microsoft continues to improve the product, it would become "harder to persuade the unconverted to switch away from IE. Retrieved 15 November 2012. Windows Vista and Windows Server 2008 users should consider downloading and installing Internet Explorer 9 instead for their operating system as it has been released for it as well and is considered to be superior to IE8. 6001. [55] This feature can be disabled or enforced using Group Policy. ITWorld. "Internet Explorer 8 is now available in 18 additional languages". 8 Performance and stability 2. ^ "Microsoft Defends Internet Explorer 'Phone Home' Feature". Once your system is up to date, try reinstalling Internet Explorer 8 (incidentally, you should also be able to install IE 8 via Windows Update). [41][42][43][44][45][46][47][48] A similar feature, first introduced in Safari in 2005,[49] was later implemented in Firefox 3. Microsoft. 73%. ^ "Availability of Windows Internet Explorer 8". Retrieved February 6, 2009. 19 March 2009. [70] CSS level 3 is partially supported. "Beyond DOCTYPE: Web Standards, Forward Compatibility, and IE8". 1 Standards mode 4. WebSlices: this option can expose portions of a page as a WebSlice that users can subscribe to and bring that content with them on their links bar wherever they are on the web. Retrieved April 4, 2009. Blogs. Users who prefer other languages should follow the link that I posted above that leads to the official site with the language choice pulldown menu. ^ a b "New and Exciting Features". As of May 20, 2009, Windows XPe (Embedded) was not a supported platform for Internet Explorer 8. Net Applications. The fact that Internet Explorer is an essential component of the Windows operating system and most of the functions are directly dependent on this browser, even if you set as default browser another one. After that, be sure to tick the option "Install updates". Computerworld. 7 August 2015. exe). Performance and stability[edit] Internet Explorer 8 includes performance improvements across the HTML parser, CSS engine, mark-up tree manipulation as well as the JScript runtime and the associated garbage collector. Retrieved September 13, 2008. ^ Foley, Mary Jo (December 10, 2008). uk. Domain Highlighting - a technology that highlights the top level domain in the address bar, allowing users to quickly confirm that the website they are visiting is the site they intended to visit. 18241 August 27, 2008 Yes Yes Yes 25[21] Partner Build (Pre RC)[22] 8. CBS Interactive. Now you can subscribe to specific content within a page and monitor things like auction items, sports scores, entertainment columns, weather reports, and more. Microsoft. "Microsoft's Interoperability Principles and IE8". 6001. Net Applications. com. Retrieved January 25, 2013. 6 Inline search within pages 2. [10] 1 History 1. Microsoft. ). 19 March 2009. According to Microsoft, security, ease of use, and improvements in RSS, CSS, and Ajax support were its priorities for IE8. Domain highlighting cannot be turned off by users or web sites. Just pick your operating system and the download should start immediately. But the most important thing to note is the fact that IE8 is the latest version of Internet Explorer for Windows XP and for the proper operation of the operating system and various applications, on Windows XP must be installed Internet Explorer 8. Besides these two tools, Internet Explorer 8 also includes many interesting new features. 0. CSS level 2 is

mostly supported, [69] however several rendering bugs and regressions may affect conformance. Penton Media. Computerworld. IDG. [18] The first non-beta version was released on March 19, 2009. [4][5] Internet Explorer 8 is the last version of Internet Explorer to run on Windows Server 2003 and Windows XP; the following version, Internet Explorer 9, works only on Windows Vista and later. ^ "Browser Version Market Share". [38] Automatic tab-crash recovery[edit] If a website or add-on causes a tab to crash in Internet Explorer 8, only that tab is affected. Internet Explorer 8 includes InPrivate Browsing, Internet Explorer's version of the popular Chrome Incognito mode. "[13] On August 27, 2008, Microsoft made IE8 Beta 2 generally available. Must be remembered that for Windows Vista should be installed Internet Explorer 9, while for Windows 7, 8 and 10 — Internet Explorer 11. dialog box with an inline Find toolbar which can be activated by pressing CTRL+F or from search box drop-down menu but the F3 (or any other kind of a keyboard-driven) NextFind command has gone. The first thing you need to configure is to agree if we want to help improve the Internet Explorer, or don't want to participate in this program. As with other private browsing modes there are ways that information about a browsing session can be recovered. 1 Accelerators 2. . Supersite for Windows. If this happens, simply restore user account access as follows: Browse to Start > All Programs > Accessories > Command Prompt (if you're running Vista, right-click Command Prompt and select "Run as Administrator")In the command prompt window, type "net users"You'll see a list of user account names. msdn. [58] Microsoft donated the specification to the public domain under the Creative Commons Public Domain Dedication. ^ a b c "Windows Secrets - No Reason To Rush Your Upgrade to IE 8". ^ "MSDN IE8 White Papers". "[85] For these reasons, he suggested that Firefox remained a better alternative to Internet Explorer 8, even though it was a "much better browser than IE 7. That's why, if you want to Skype for Windows XP worked without errors, you need to download and install Internet Explorer 8. net. If you're seeing the error message "Internet Explorer 8 could not be installed. "IE8 Beta 1 For Developers Now Available in Chinese (Simplified) and German". Free Download Loading. "Microsoft Drops Hints about Internet Explorer 8". It is however very like that Internet Explorer 8 will be included in upcoming Windows 7 builds (update: indeed, Microsoft did include Internet Explorer 8 natively so that Windows 7 users do not need to download the browser as it is already installed on their system). 5, Opera 10. How the service will be invoked and for what categories of content it will show up are specified in the XML file. Retrieved March 3, 2008. Another program entry you'll want to allow is reg. Retrieved September 13, 2008. MacNify. During the installation of the main components of Windows Internet Explorer, your computer will be scanned against malware, as well as install Internet Explorer 8 and Windows updates. exe," and click Allow. Retrieved January 25, 2013. ^ "James Hopkins » IE8 Bugs". 2 Language support 1. 11 Web Slices and authenticated feeds 2. Microsoft. inf/db defltbase. Msdn. Computer World. Fox News. 4 Developer tools 2. ^ "Browser Version Market Share". ^ Galineau, Sylvain (October 16, 2008). March 16, 2009. Internet Explorer 8 is Microsoft's incredibly popular web browser. ^ Peterkin, Tom (August 28, 2008). CBS Interactive. com, and selecting the Express Update option. Accelerators provide instant access to information like maps, web searches, translations, email, blogging, and more. Archived from the original (PDF) on March 9, 2013. Retrieved January 25, 2013. February 5, 2009. According to Microsoft, Internet Explorer 8 features: Activities: these are contextual services that provide quick access to external services from any webpage. Comments:87 CommentsRelated Topics:Internet Explorer Windows Internet Explorer 8 (IE8) is a web browser developed by Microsoft in the Internet Explorer browser series, released on October 22, 2009. "Internet Explorer 8 Beta 1 Review". Originally released in 1995, this browser managed to achieve almost complete worldwide dominance with 95% usage share during 2002 and 2003. Microsoft is offering a selection based download of Internet Explorer 8 on the official site that lets users pick their language and operating system from a list. 5 and Google Chrome. Retrieved 18 August 2015. ^ "'Open as Web Folder' Not in the Internet Explorer 8 File". Internet Explorer 8 includes two main new tools: one is Accelerators (previously known as Activities), and the other is Web Slices. Daily Mail. microsoft. ^ Windows Help and Support: "Delete webpage history" ^ "4 Internet Explorer 8 Annoyances". As for security, Internet Explorer 8 includes the so-called SmartScreen filter, which prevents you from entering fraudulent websites and protects you from online phishing scams. IEBlog. 0. At the end of this process, you will receive a message that Internet Explorer installation is complete and you need to restart your computer. Download installer IE8-WindowsXP-x86-ENU. Effective January 12, 2016, Internet Explorer 8 is no longer supported on any client or server version of Windows, due to new policies specifying that only the newest version of IE available for a supported version of Windows will be supported. January 2011. "Ending Expressions". ^ Gustafson, Aaron (January 21, 2008). Microsoft. ^ Gralla, Preston. Retrieved September 15, 2010. com. [64] Support for the proprietary element is dropped[65] The option to delete files and settings stored by addons or ActiveX controls; rather, it is performed automatically. ^ "Porn Mode Comes to IE8". 7 InPrivate 2. Almost everyone has used some version of it, and you can be sure all websites will support it. August 14, 2009. Internet Explorer is the world's most popular Web browser. aspx Archived August 28, 2008, at the Wayback Machine. Retrieved March 5, 2008. "Gates Looks To Expand View Beyond Windows". Microsoft Download Center. ^ Hachamovitch, Dean (December 19, 2007). ^ a b c d e http://www. Microsoft. The Sun. If you're having trouble getting Internet Explorer 8 (IE 8) to install, join the club. Retrieved January 25, 2013. 10 Suggested sites 2. Microsoft. 9". [18] By August 2008, the new feature called InPrivate had taken the spotlight. microsoft. 0. To avoid this situation, IE8 implements a form of Version Targeting whereby a page could be authored to a specific version of a browser using the X-UA-Compatible declaration either as a meta element or in the HTTP headers. Add a Web Slice to your Favorites bar and the information you care about will automatically be delivered to you. ^ "Image Scaling in Internet Explorer 8". This version of IE runs on the 32-bit version of Windows XP. ^ McDougall, Paul (August 26, 2008). 1 compliance. W3. 2009. metro. microsoft. 3 Automatic tab-crash recovery 2. [3] Internet Explorer 8 is the first version of IE to pass the Acid2 test, and the last of the major browsers to do so (In the later Acid3 Test, it only scores 24/100. Microsoft Download Center. 1 Release history 1. Microsoft. Retrieved September 13, 2008. A Tam, Pei Zuan (October 2, 2005). Only Internet Explorer 11 is to be supported, except for Windows Vista and Windows Server 2008, where only Internet Explorer 9 is supported, and Windows Server 2012, where only Internet Explorer 10 is supported. "Internet Explorer 8 To Include 'Stealth' Privacy Mode". IEBlog. "Working To Fulfill Our Legal Obligations in Europe for Windows 7". Developer tools[edit] For developers, Internet Explorer 8 includes tools that allow debugging HTML, CSS, JavaScript and VBScript within the browser. The readiness toolkit was promoted as something "developers can exploit to make Internet Explorer 8 'light up'. Indiatimes. Internet Explorer 8 includes a completely redesigned Find On Page toolbar, which is activated by pressing Ctrl-F or choosing Find On Page from the Edit menu or Search box drop-down. Microsoft. ATTENTION! If the browser is not installed for a long time or there are connection errors, abort the installation and run the installer again, but this time do not tick the "Install updates" checkbox. WebSlices - which allows portions of page to be subscribed to and monitored from a redesigned Favorites Bar. com. Only the tab with the error will close InPrivate Browsing - browse the web without saving any data (like passwords, cookies, browsing history, etc. The fact that many users complain that when you try to download IE 8 for Windows XP from official site, the following warning message appears: Internet Explorer 8 is not compatible with your system. DeviantArt. E. If a tab unexpectedly closes or crashes it is automatically reloaded with the same content as before the crash. ^ LaMonica, Martin (May 3, 2007). 9 SmartScreen Filter 2. "Microsoft Launches 'Porn Mode' Browser That Lets You Surf the Web Without Leaving a Trace". ^ a b "Address Bar improvements in Internet Explorer 8". ^ a b c d e "Internet Explorer 8 Upgrade Advisor does not function correctly after you install update 2183461 in Windows 7 or in Windows Server 2008 R2 (Revision: 2. Microsoft. CBS Interactive. IEBlog. [60] Zooming and image scaling[edit] Full-page zoom now reflows the text to remove the appearance of horizontal scrollbars on zooming. ^ "Installing Internet Explorer 8". Retrieved August 28, 2008. Security, ease of use, and improvements in RSS, CSS, and Ajax support are Microsoft's priorities for

Internet Explorer. For each ActiveX control, there's a list of sites where it has been approved by the user. [8] On January 12, 2016, support for IE8 on all supported Windows operating systems ceased, due to new support policies dictating that only the newest version of IE available for a supported version of Windows is supported. September 10, 2009. August 29, 2008. You must restart your system to confirm that any changes to your system are undone", you will need to first reboot your system so that Internet Explorer 7 can be restored. exe File Size 16MB System Requirements Windows XP with Service Pack 2 (SP2) or Service Pack 2 (SP3) installed Yesterday we mentioned that Microsoft would release the final version of Internet Explorer 8 later that day on the official website. August 28, 2008. IE8 was released with 25 languages. microsoft. com/windows/internet-explorer/beta/worldwide-sites. ^ "Internet Explorer 8 Readiness Toolkit". Retrieved January 25, 2013. January 2011. [61] Using the compatibility mode will cause style issues with **•**